## **Geister Schloss Baukasten**

## **Anleitung:**

Es ist ratsam erst den fertigen Spline-Block (die bl9-Datei) zu setzten und dann das Geisterschloss darüber zu bauen.

Um selber seinen eigenen Ideen freien Lauf zu lassen habe ich das Modell mit einem ausblendbarem Dach versehen. Die Kontaktpunkte vor und hinter den Toren müssen dann nur noch an die Geschwindigkeit der Wagen angepasst werden.

Bei mir sind die Wagen mit 5 Km/h gefahren.

Durch eine Blocksteuerung im Inneren kann vermieden werden dass die Wagen zu dicht auffahren und somit eventuell durch nicht geöffnete Tore fahren.

Bei Problemen mit der Einstellung der Kontaktpunkte ist es eine gute Hilfe das Geister - Schloss zu sperren. Einfach anwählen, rechts Klick und dann Objekt sperren.

Viel Spaß mit meinen Jahrmarkt Modellen…

Euer Stefan

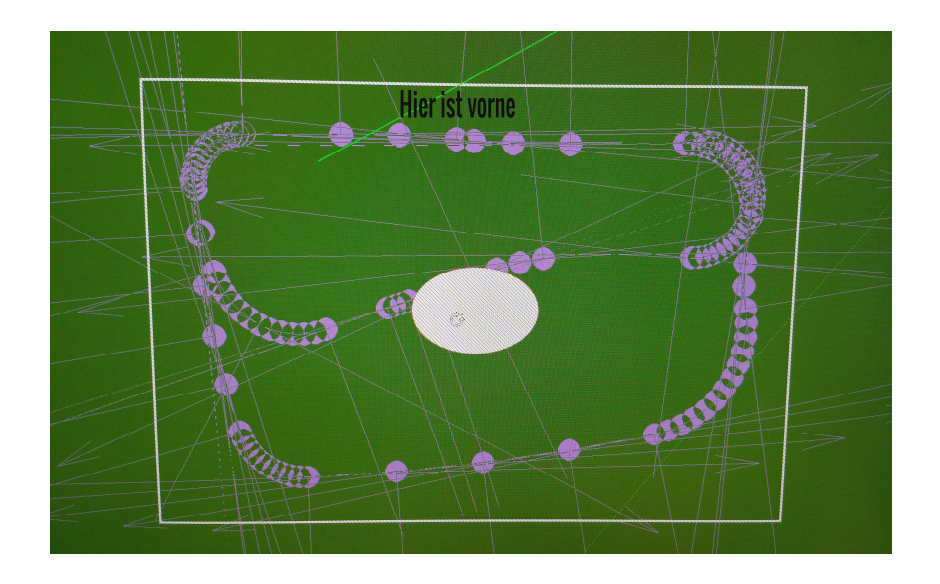

Weiteres unter www.skyline-eschwege.de